# **Inhaltsverzeichni s**

#### **Tei l I : Einführun g**

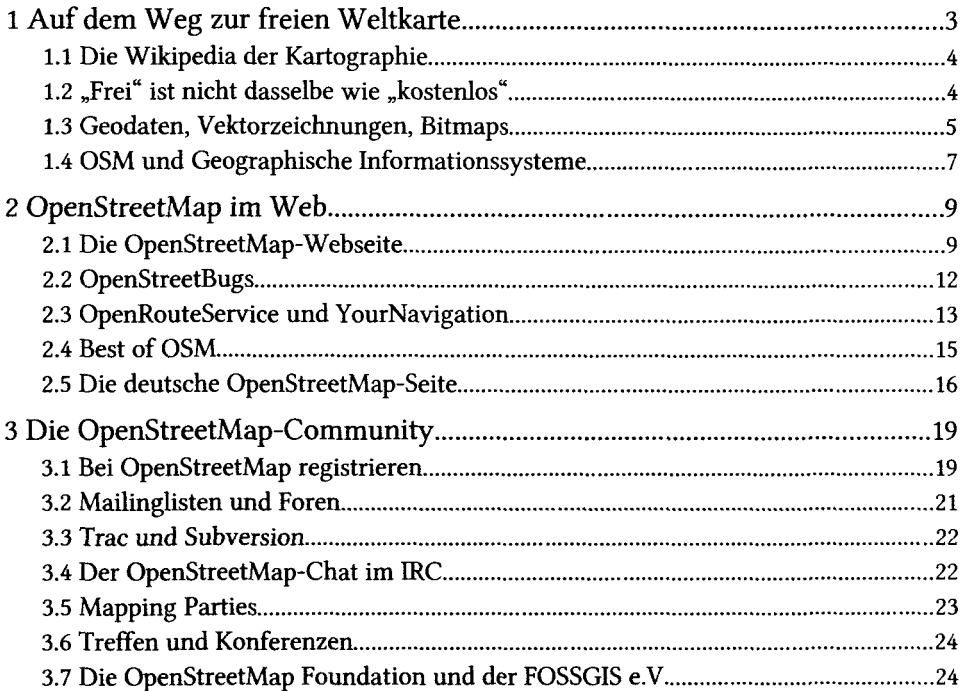

#### **Tei l II : OpenStreetMa p fü r Mitmache r**

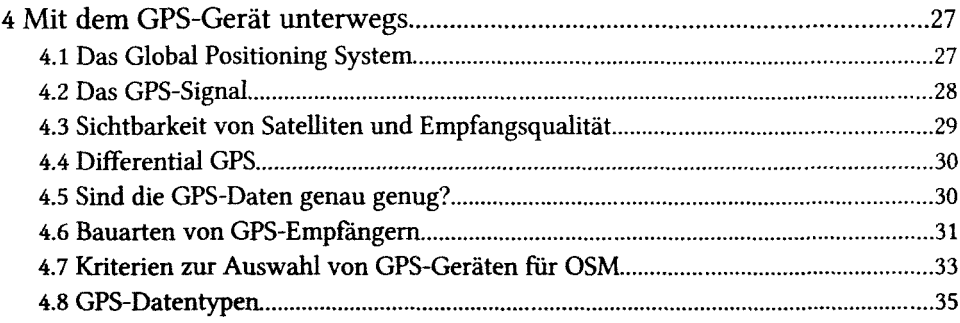

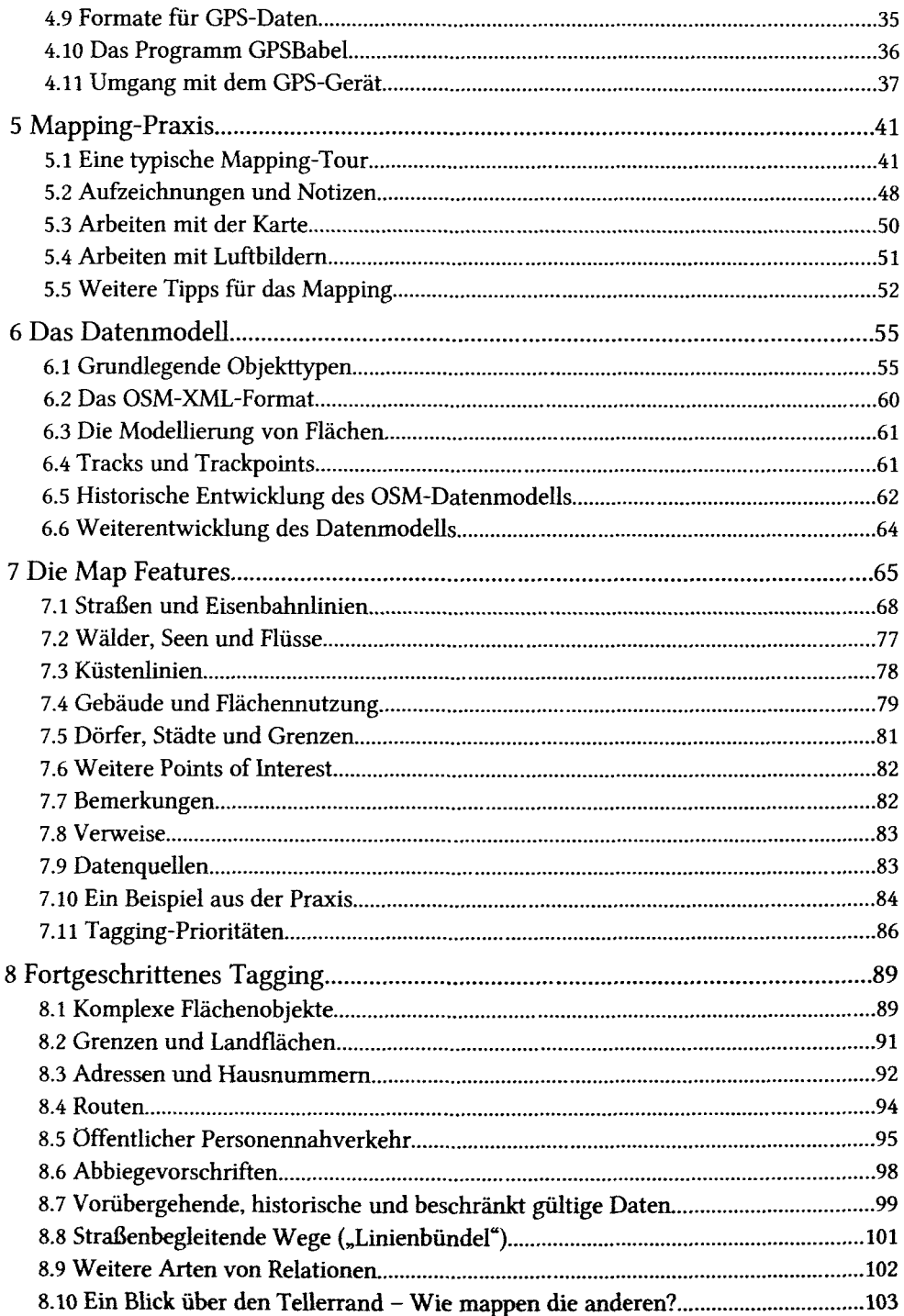

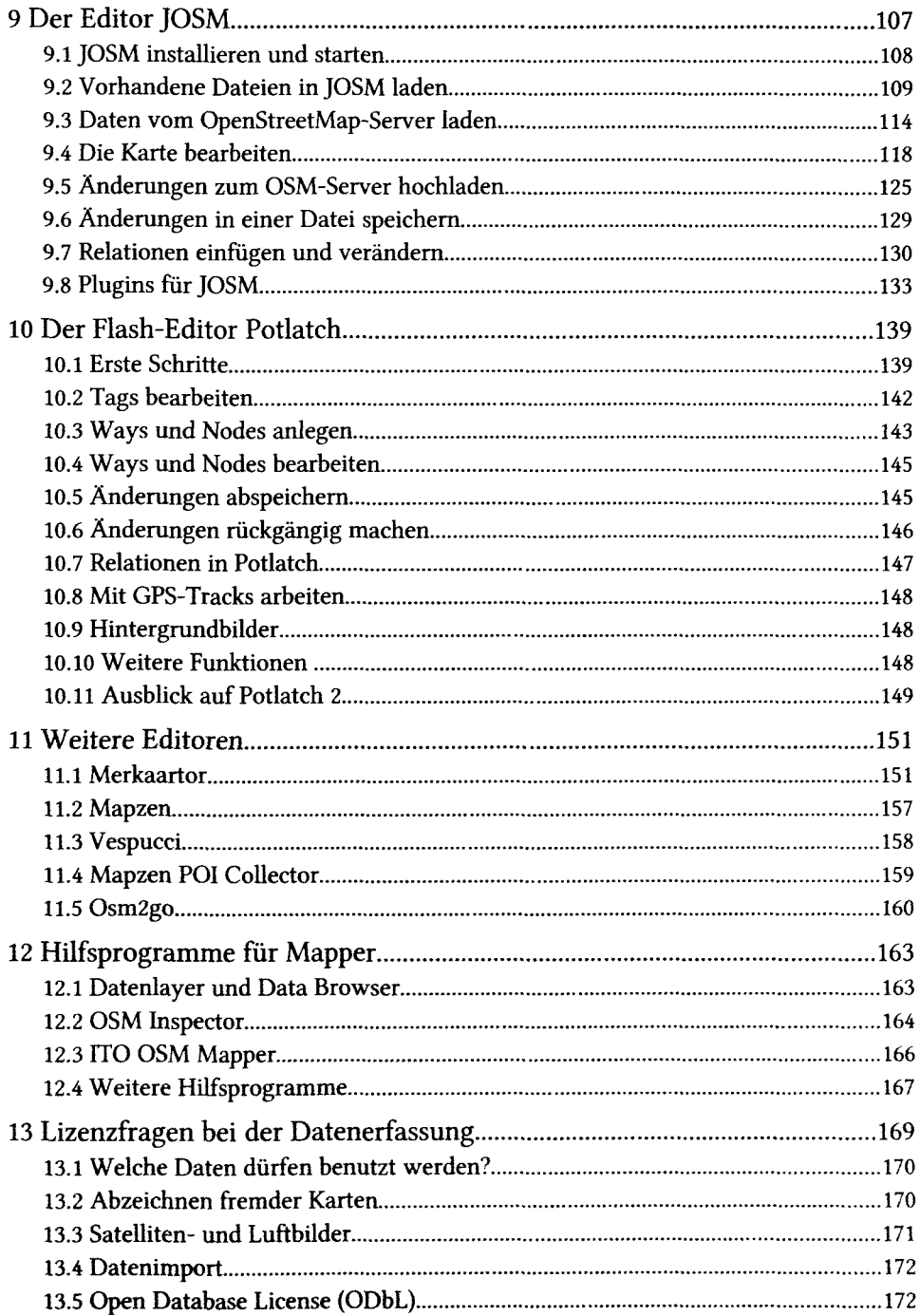

### **Teil III: OpenStreetMap-Karten**

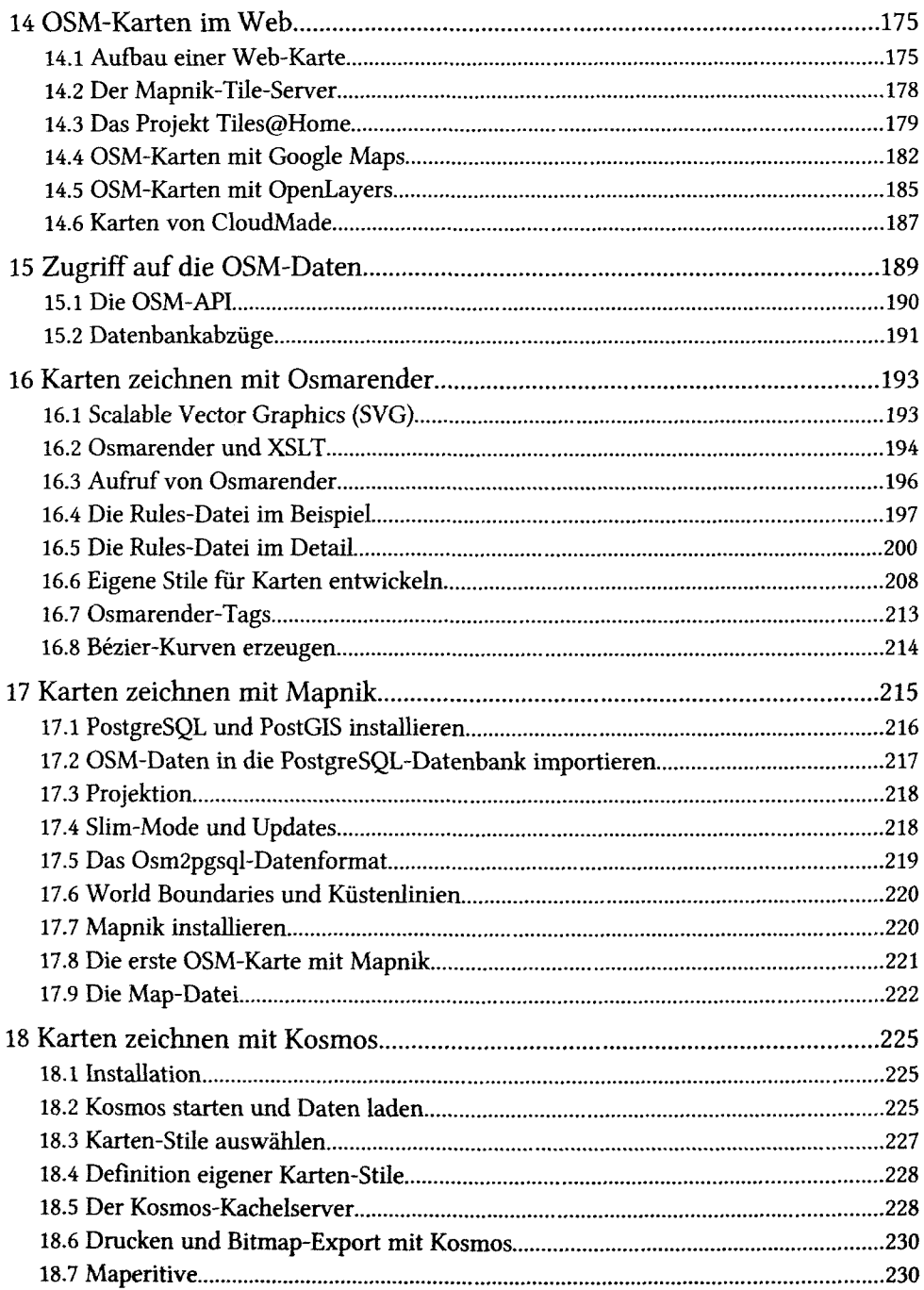

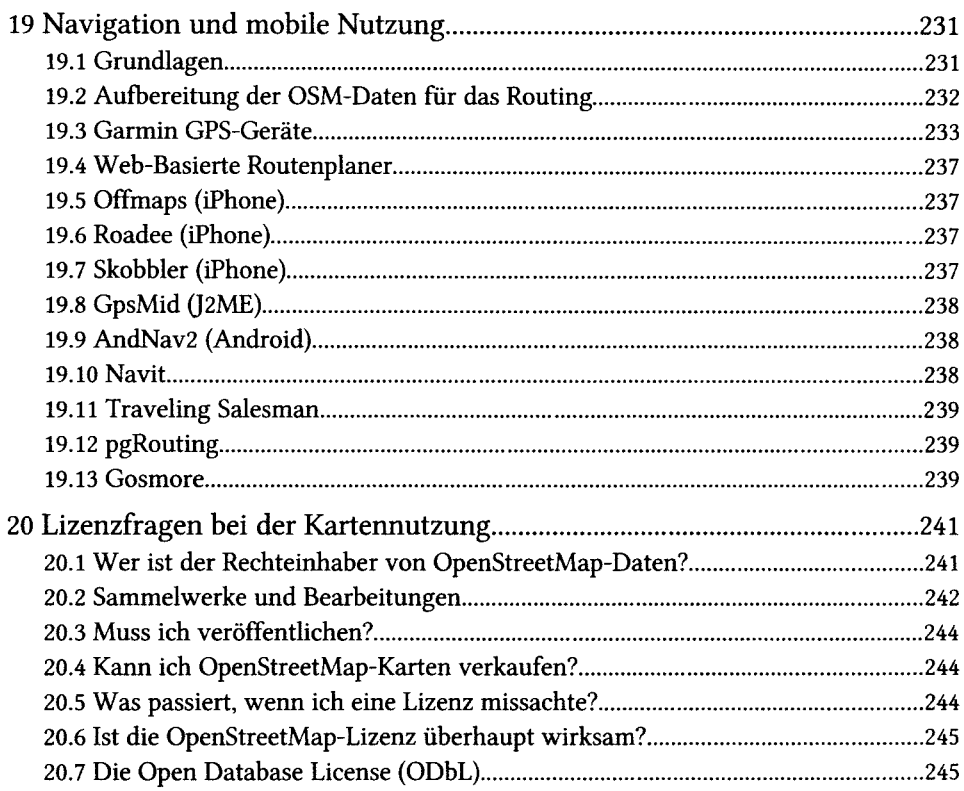

# **Teil IV: Hacking OpenStreetMap**

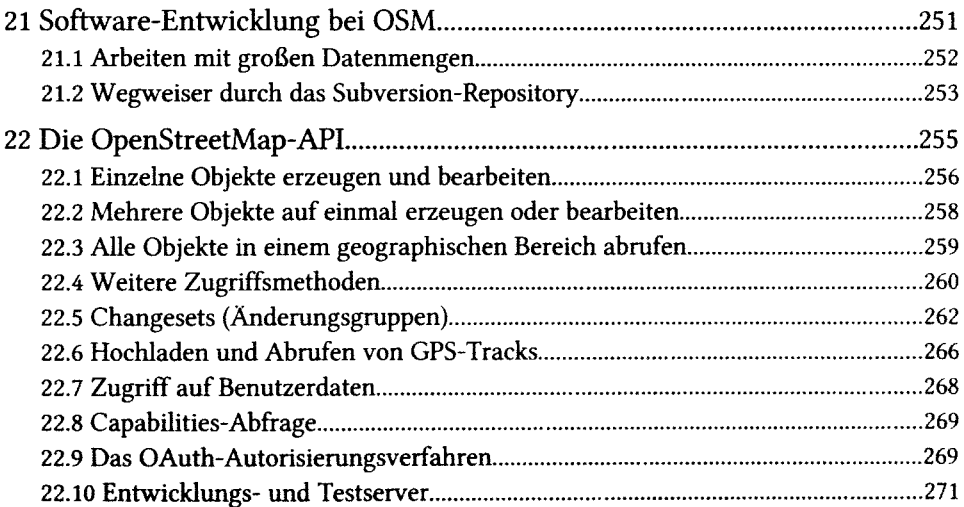

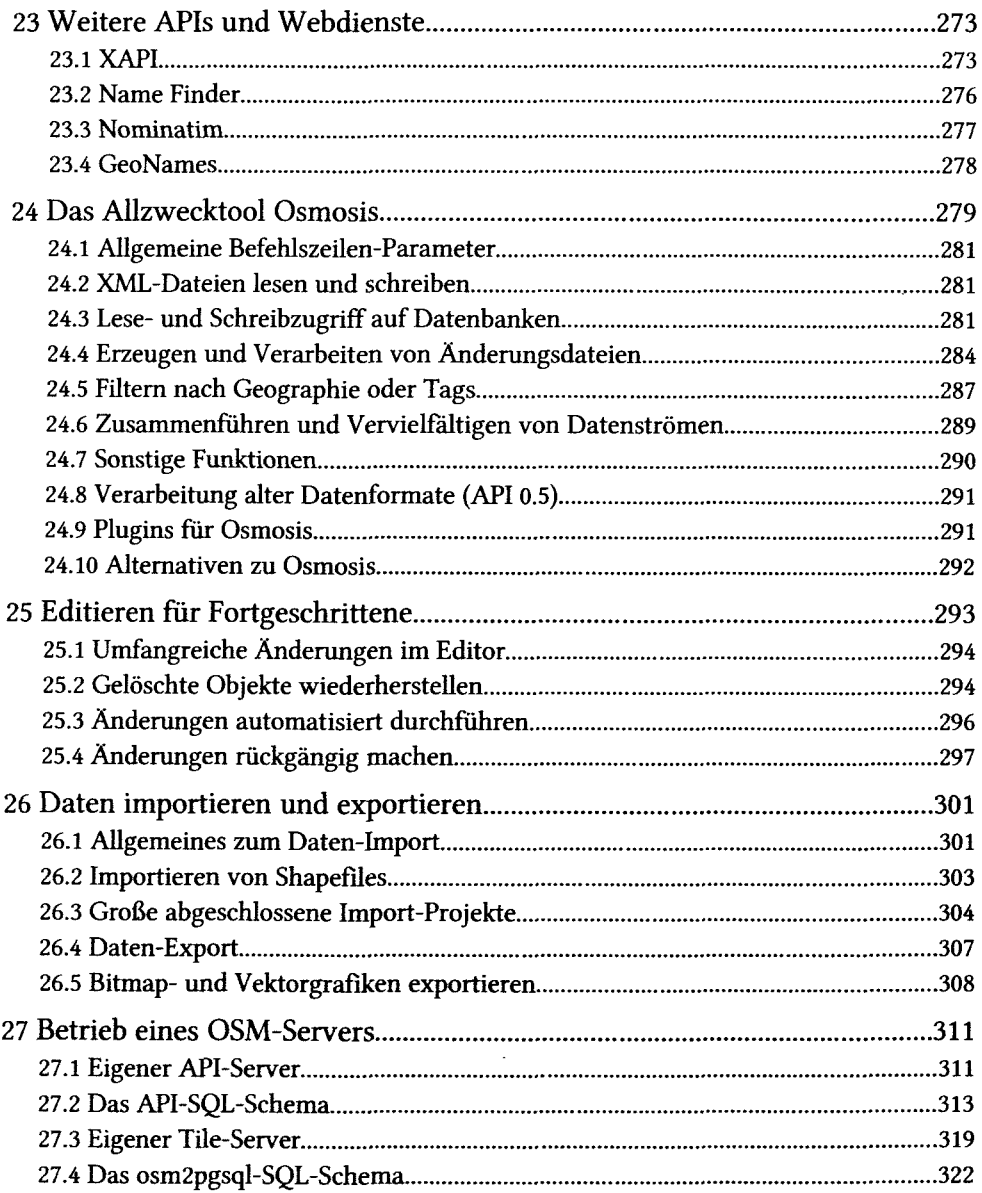

## **Anhang**

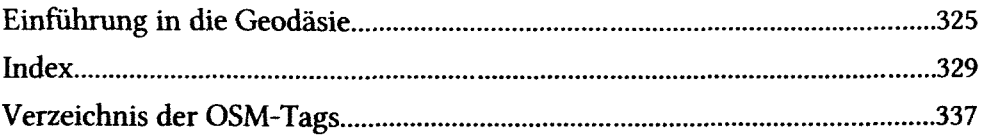